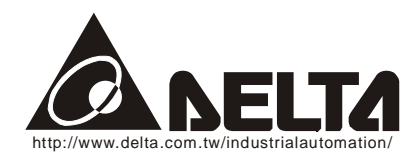

# **VFD-L** 系列

# **115V/230V 25W~100W**

高功能/简易控制交流马达驱动器

# 使用手册

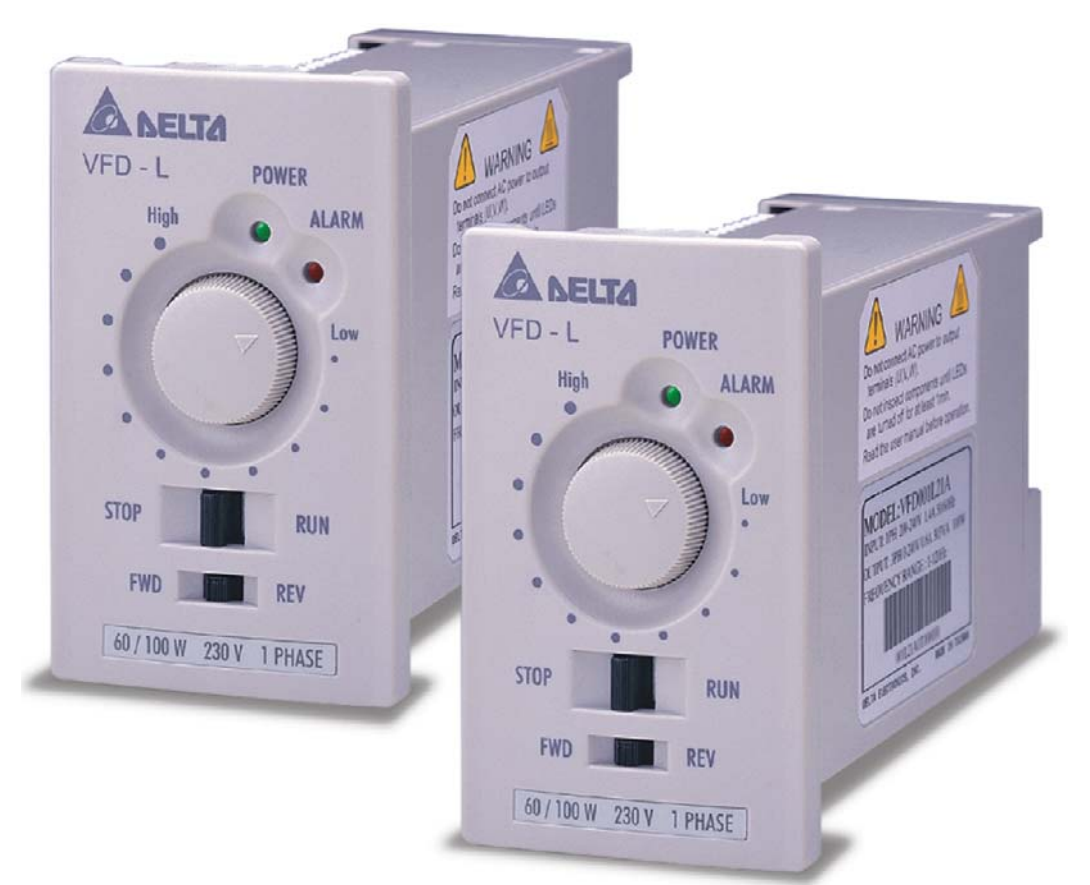

333 桃园县龟山工业区兴邦路 31-1 号

http://www.deltaww.com/acdrives

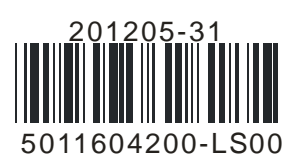

# 第一章 交货检查、铭牌说明及注意事项

感谢您采用台达高性能、盘面式交流马达驱动器 VFD-L 系列。其系采用高质量之组件、材料 及融合最新的微电脑控制技术制造而成。

本说明提供给使用者安装、参数设定、异常诊断、排除及日常维护本交流马达驱动器相关注 意事项。为了确保能够正确地安装及操作本交流马达驱动器,请在装机之前,详细阅读本使 用说明,并请妥善保存及交由该机器的使用者。

每部 VFD-L 交流马达驱动器在出厂前,均经严格之品管,并做强化之防撞包装处理。客户 在交流马达驱动器拆箱后,请即刻进行下列检查步骤。

1. 检查箱内是否包含一台 VFD-L 交流马达驱动器及使用说明。

2. 检查交流马达驱动器是否在运输过程中造成损伤。

3. 拆封后检查交流马达驱动器机种型号是否与外箱登录数据相同。

#### 铭牌说明:

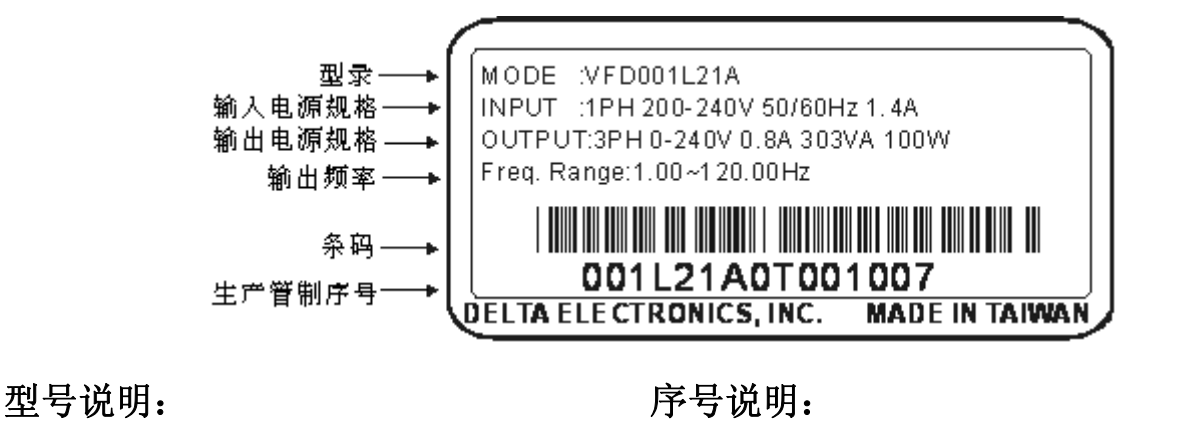

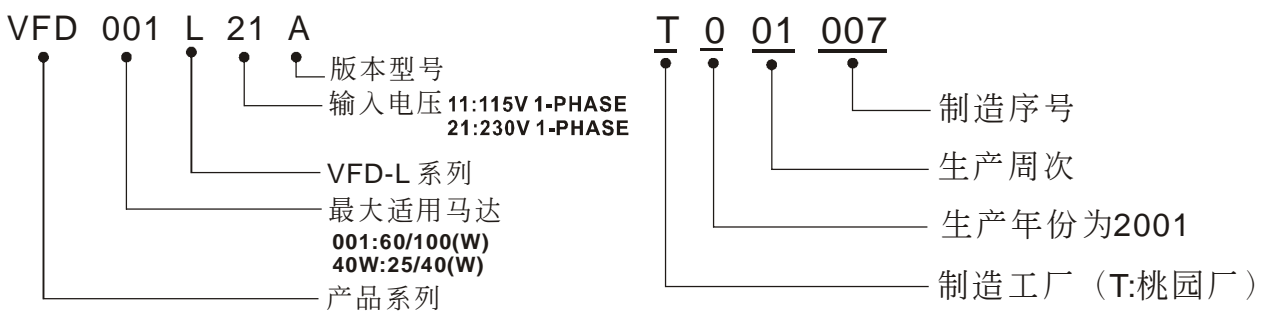

如有任何登录数据与您订货数据不符或产品有任何问题,请与接洽之代理商或经销商连络。 以下为特别需要注意的事项:

- 实施配线或拆卸配线时,请务必关闭电源。切断交流电源后,操作器面板电源指示灯未 熄灭前,表示交流马达驱动器内部仍有高压十分危险,请勿触摸内部电路及零组件。
- 在交流马达驱动器内部的电子组件对静电特别敏感,因此不可将异物置入交流马达驱动 器内部或触摸主电路板。
- 交流马达驱动器端子 → 务必正确的接地。
- 绝不可将交流马达驱动器输出端子 U/T1, V/T2, W/T3 连接至 AC 电源。
- 交流马达驱动器动作时,散热片之温度将有可能超出70℃ (158°F)。故请勿触摸散热片。

# 第二章 储存、安装及基本配线

## 储存

本品在安装之前必须置于其包装箱内。若该机暂不使用,为了使该品能够符合本公司的保固 范围内以及日后的维护,必须妥善保存。

## 周围环境条件:

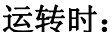

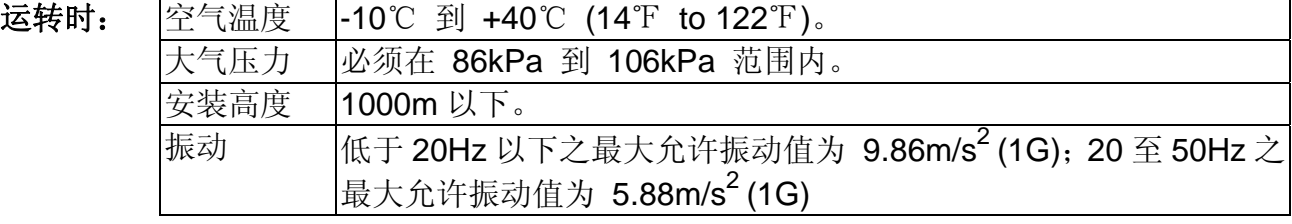

储存时: 空气温度 -20℃ to +60℃ (-4℉ to 140℉)。

相对湿度 | 低于 90%, 无结霜。 大气压力 | 必须在 86kPa 到 106kPa 范围内。

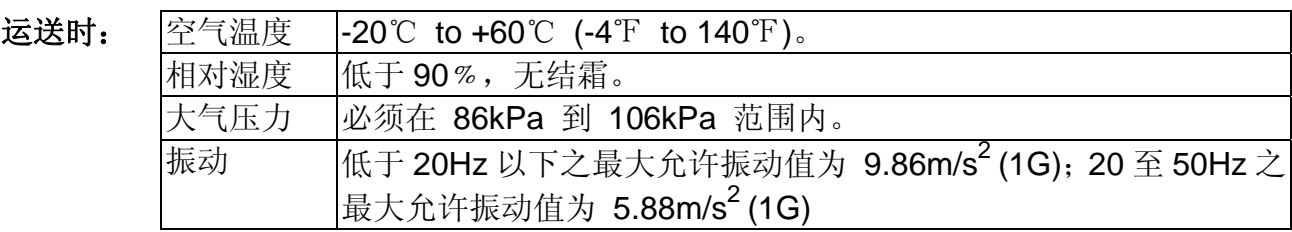

### 安装及连接

正确的安装交流马达驱动器将大大地延长其使用寿命。当选择安装地点时,请务必遵守以下 所列之预防措施,而未遵守则可能会导致保证书上所列项目失效!

- 勿将交流马达驱动器安装于热放射性的电热组件旁或暴露于阳光直射下。
- 勿将交流马达驱动器安装于温湿度高、振动大、有腐蚀性气/液体或飘浮性尘埃及金属微 粒之场所。
- 请将交流马达驱动器以垂直方式安装并且请保持散热板之通风性。
- 交流马达驱动器运转时会产生热。因交流马达驱动器以自然风冷的方式散热,上下左右相 邻的物品和挡板(墙) 必须与交流马达驱动器保持足够的空间。如下图所示:

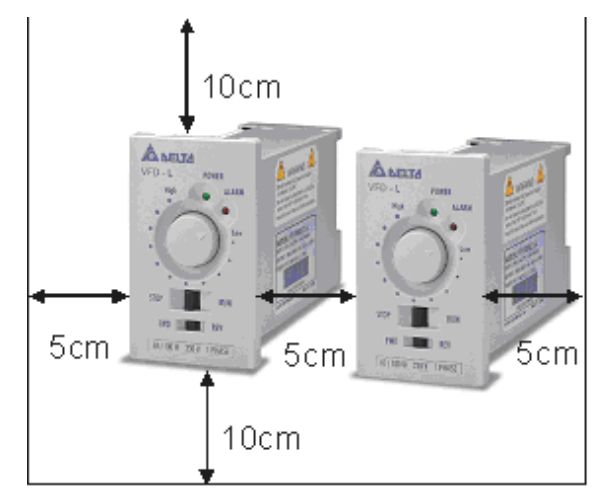

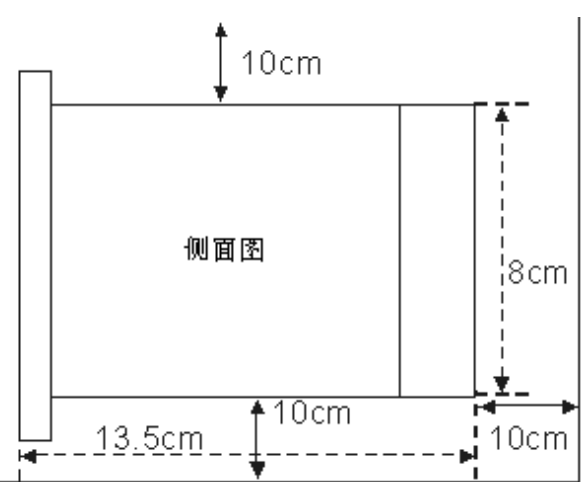

连接:

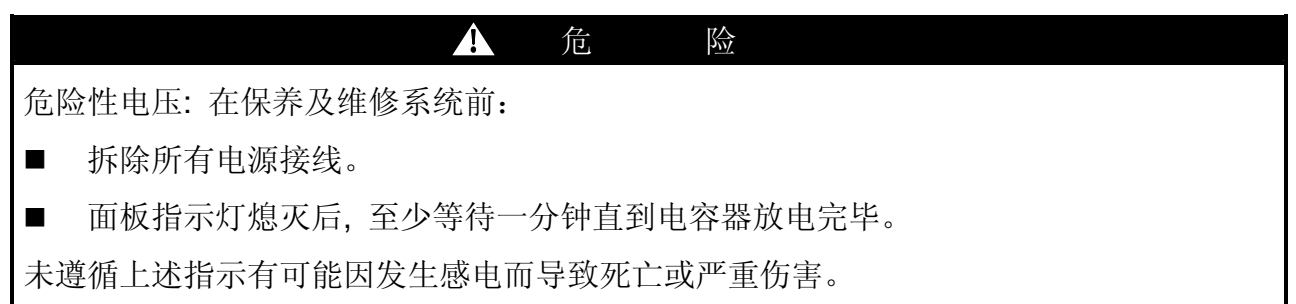

 欲使安装符合 UL、cUL及CE Marking之要求,必须以第3-5节配线注意事项之规定为基 础规格。若当地有超出要求之规定也必须被遵循。请参考交流马达驱动器上所贴示之技 术性数据及马达铭牌上之电力数据。

## 基本配线图

使用者必须依据下图所示之配线图配线(无熔丝开关及保险丝之建议电流及规格值请参阅本 章附注)

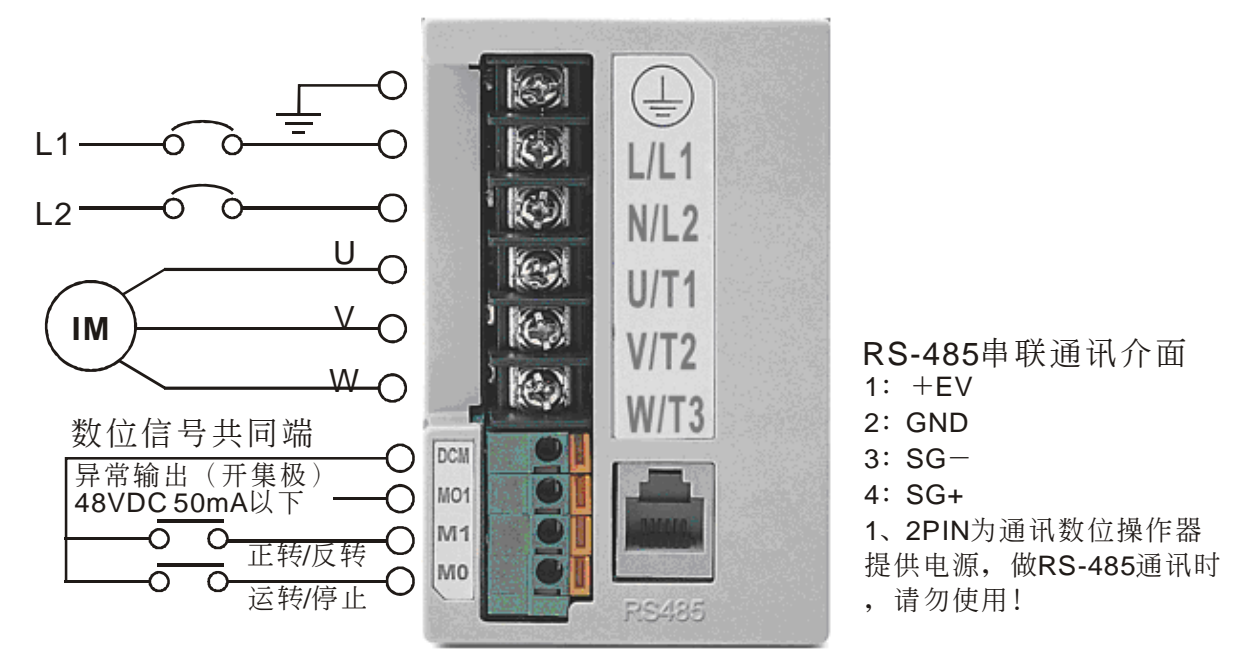

### 注意事项:

绝不可将 Modem 或电话线插入 RS-485 通讯端口。而端子 1 及 2 为 VFD-PU02(通讯数字操 作器)提供电源用。请勿在使用 RS-485 通讯端口时配接此二端子。

## 主回路配线

端子配线之线径:22~14 AWG,扭力:10 Kgf-cm,种类:Copper only

#### 主回路端子

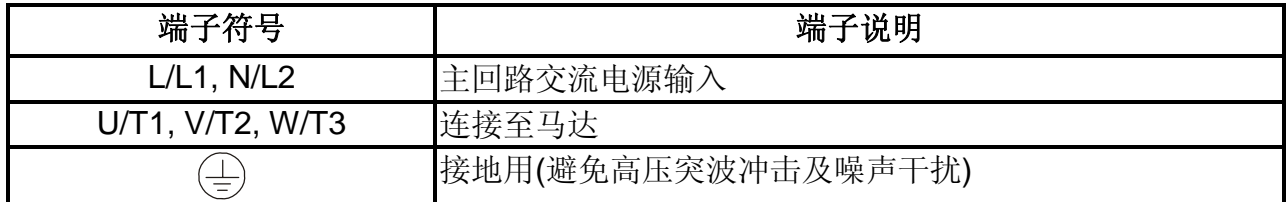

## 控制回路配线

### 端子说明

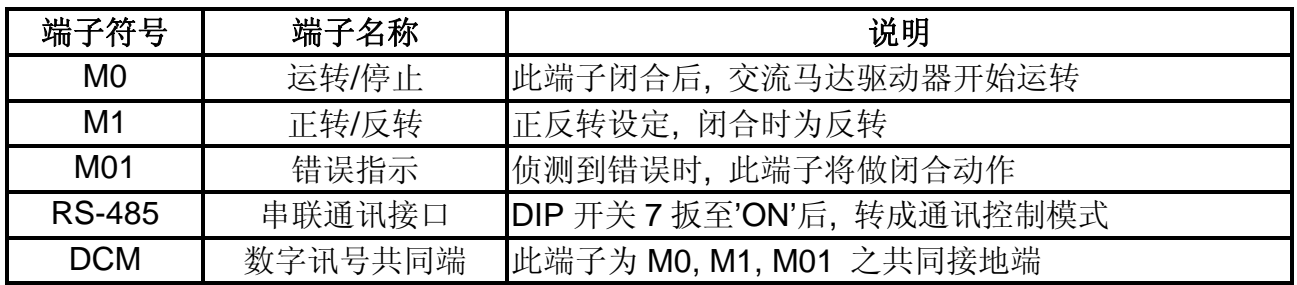

#### 面板控制图

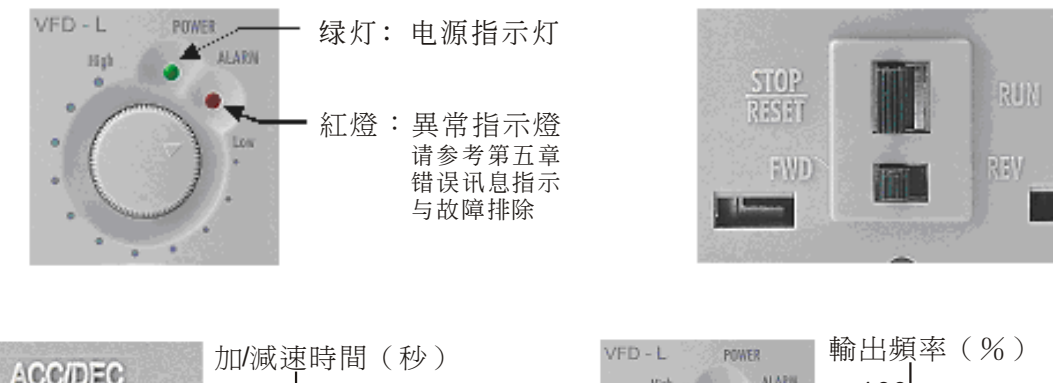

ö

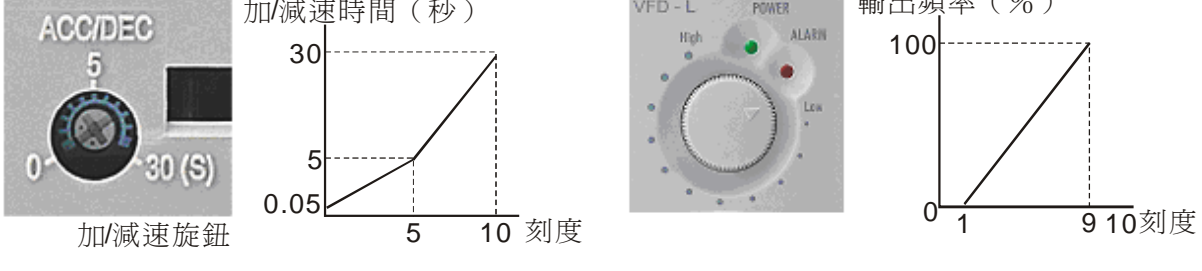

# 开关设定说明

■ 表示开关之状态(ON/OFF)。下表所示之 DIP 开关在运转中皆不可变更。

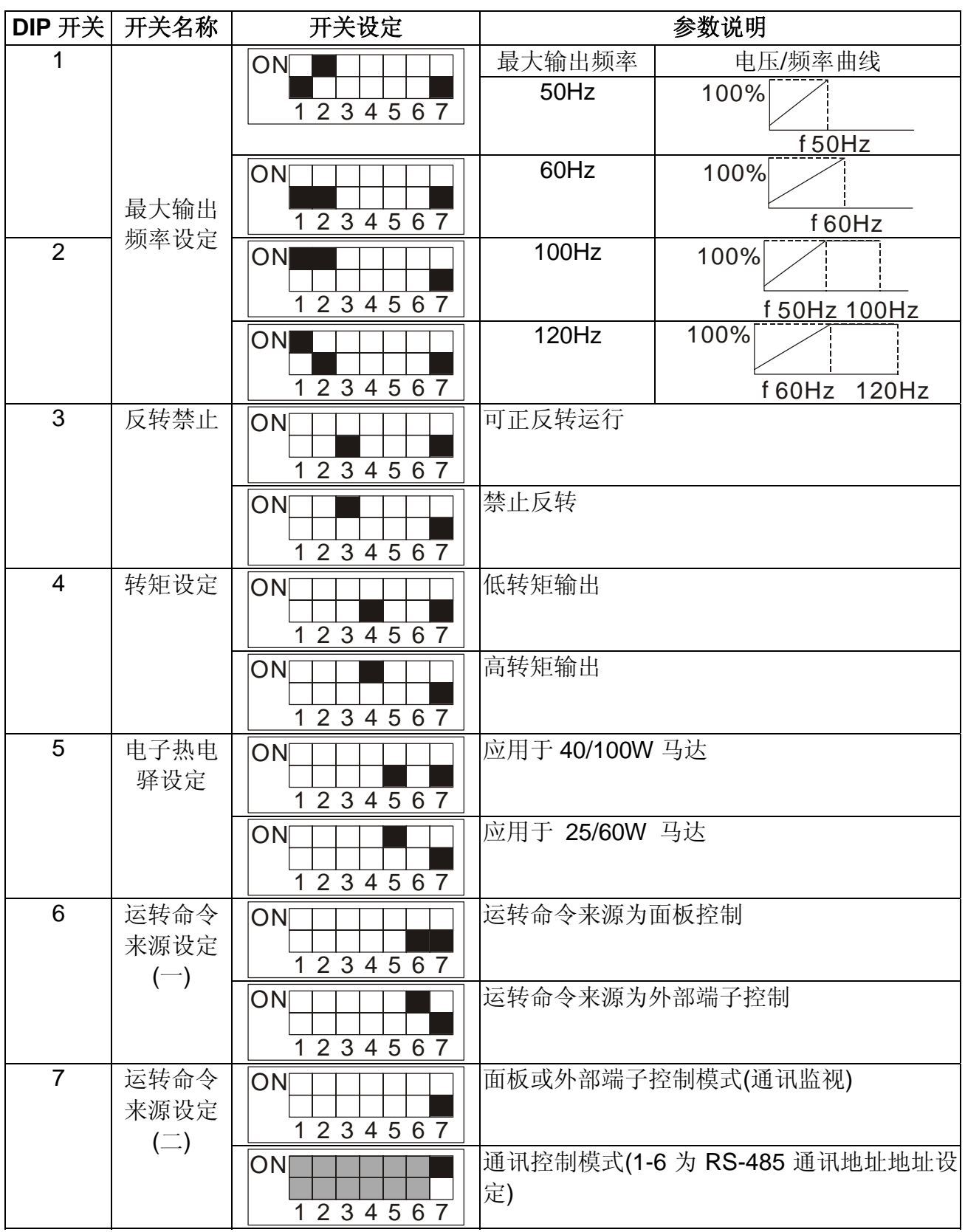

**★ 当 DIP 开关 7 由'ON'调整至'OFF'时(面板或外部端子控制), 若面板或外部端子上之运转/** 停止开关处于运转端时,则交流马达驱动器将立刻执行运转动作。

# 第三章 通讯

VFD-L 的三种控制模式-通讯控制、面板控制及外部端子控制,由 DIP 开关 6、7 做选择设定, 三种控制模式只能选择一种。VFD-L 根据 DIP 开关的状态, 以决定控制权(DIP 开关只能在停 机时切换)。在通讯控制模式时,面板及外部端子之命令皆无效,交流马达驱动器根据储存于 内存中之参数内容运转。当 DIP 开关 7 调整为 OFF 时(通讯监示模式), 先前在通讯模式下所 设定之参数值与地址皆储存于内存中(注:若为断电,命令将不被储存)。当 VFD-L 转为面板或 外部端子控制时,仍可利用通讯来读取交流马达驱动器状态,但不能下达控制命令。

- 当 DIP 开关 7 由'ON'调整至'OFF'时(面板或外部端子控制), 若面板或外部端子上之运转/ 停止开关处于运转端时,则交流马达驱动器将立刻执行运转动作。
- 当 DIP 开关 7 由'OFF'调整至'ON'时(通讯控制模式), 在调整至 ON 前, 交流马达驱动器 应为停机状态,否则会出现运转中变更 DIP 开关的错误警告,因此不会有切换后交流马 达驱动器立刻运转的情形(注:切换为通讯控制后,不论先前之设定为正转或反转,一律预 设为正转)。

## 计算机控制

VFD-L 系列交流马达驱动器具内建 RS-485 串联通讯接口。VFD-L 系列可藉由 RJ-11 通讯端 口设定交流马达驱动器内参数、控制及监视交流马达驱动器运转。

VFD-L 的通讯地址由 DIP 开关 1~6 设定(设定的方法请参考 4-2 说明)。VFD-L 系列之通讯格 式固定为: Modbus Network ASCII通讯模式, <7, N, 2>数据格式, 通讯速度 9600(位/秒)。计 算机便依此通讯地址及通讯格式做控制。

ASCII 格式: 每个 8-bit 数据由两个 ASCII 字符所组成。例如: 一个 1-bvte 资料 64H(十六进 制表示法), 以 ASCII "64"表示, 包含了'6' (36H) 及 '4'(34H)。

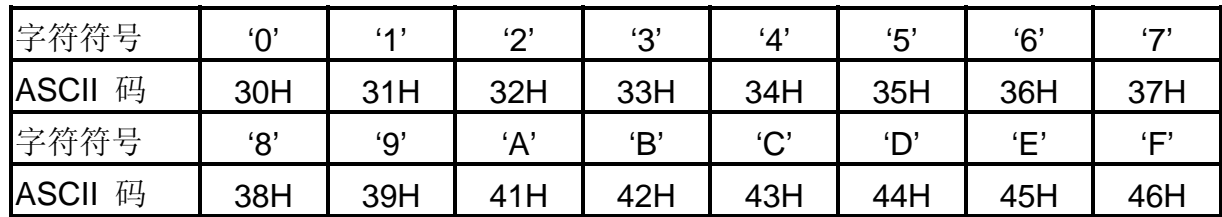

#### 字符结构**: 10-bit** 字符框(用于 **7-bit** 字符):

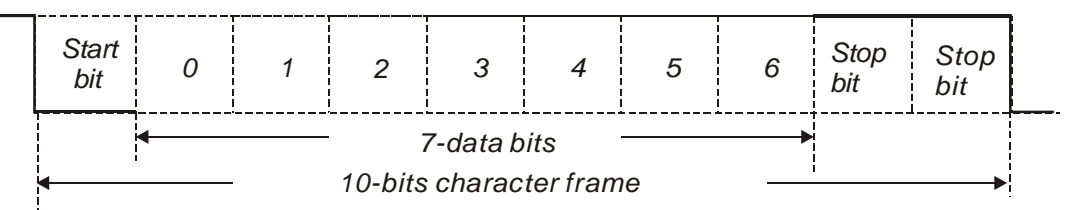

#### 交流马达驱动器地址设定法

- 1. L-Type交流马达驱动器只有在一上电时读取通讯地址。若DIP开关7设定为'ON'(通讯控制) 时, 以DIP SW1~6的ON/OFF状态作为地址的设定;若开机时 DIP开关7设定为面板或 外部端子控制时(DIP开关7为'OFF'),地址以储存于内存中的参数0008H的内容为通讯地 址,若为第一次使用则为内定值01,否则即为先前的设定。
	- 当切换回面板或外部端子控制时,地址不变。
	- 参数重置时地址不变。
- 2. 开关1为最高位,DIP开关6为最低位,开关ON为1,开关OFF为0。因为MODBUS规定 地址 0 时为广播专用。故实际上VFD-L可设定的通讯地址为1~63。(若全为'OFF'时视为 地址1)。
- 3. 若欲改变通讯地址必须先断电后以DIP开关重设地址(DIP开关7设为ON),再上电后便会 读取新地址。
- 地址设定范例如下: (黑色区块用以指示DIP开关之ON或OFF)

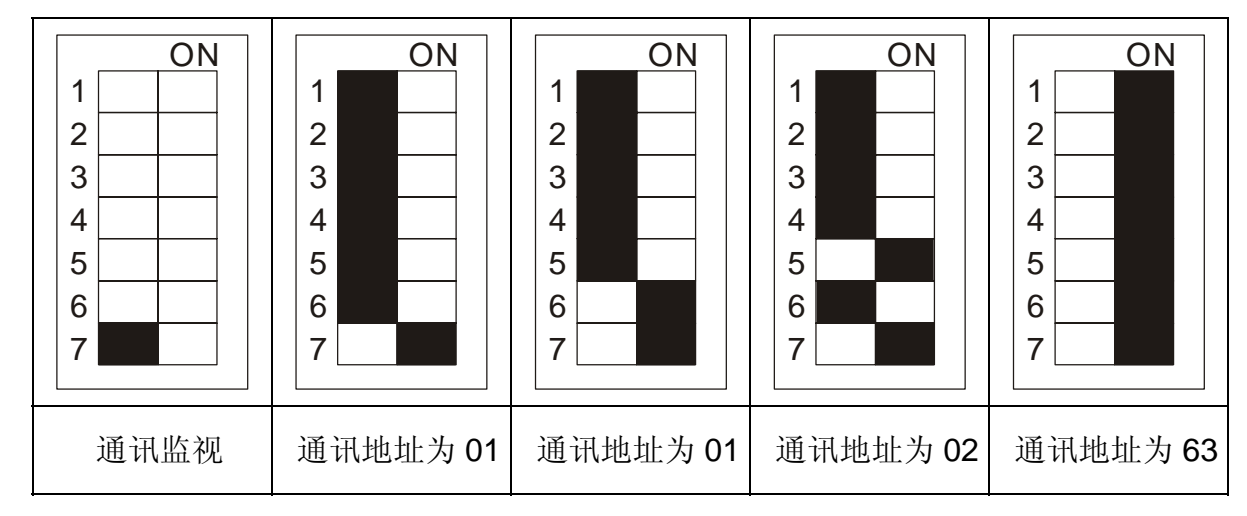

通讯协议

通讯数据格式框:

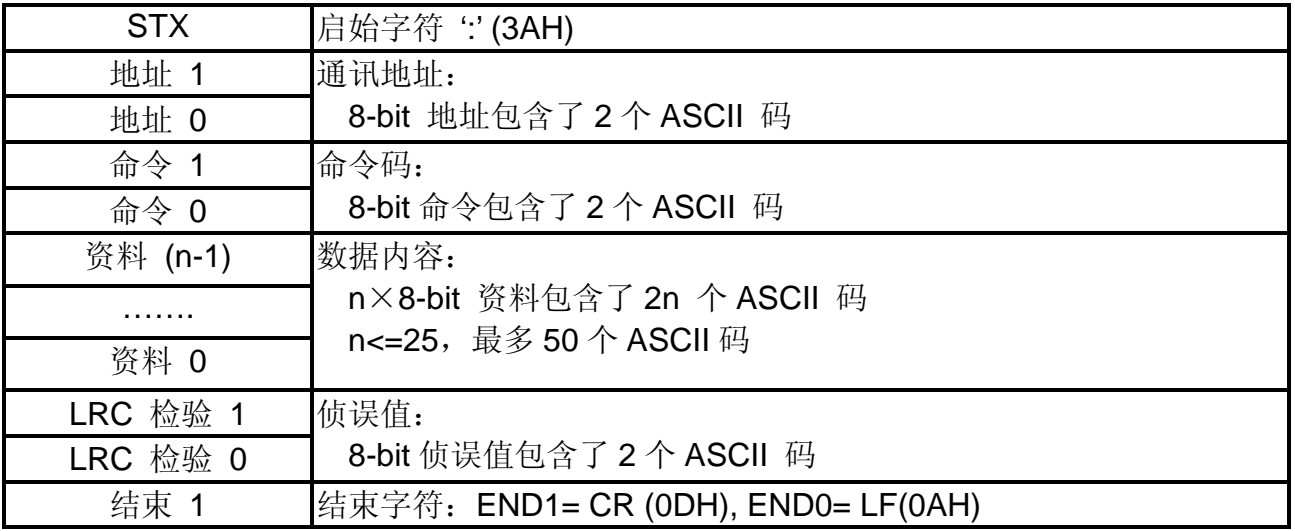

### ■ 通讯地址(ADR)

合法的通讯地址范围在1~63之间。通讯地址为0表示对所有交流马达驱动器进行广播,在此 情况下,交流马达驱动器将不会响应任何讯息给主装置。

### 命令指令**(CMD)**与数据字符**(DATA)**

数据字符之格式依命令码而定。可用之命令码叙述如下: 命令码03H: 读取连续N个参数或数据内容(N最大为12)。 命令码06H:写入数据到参数或缓存器。

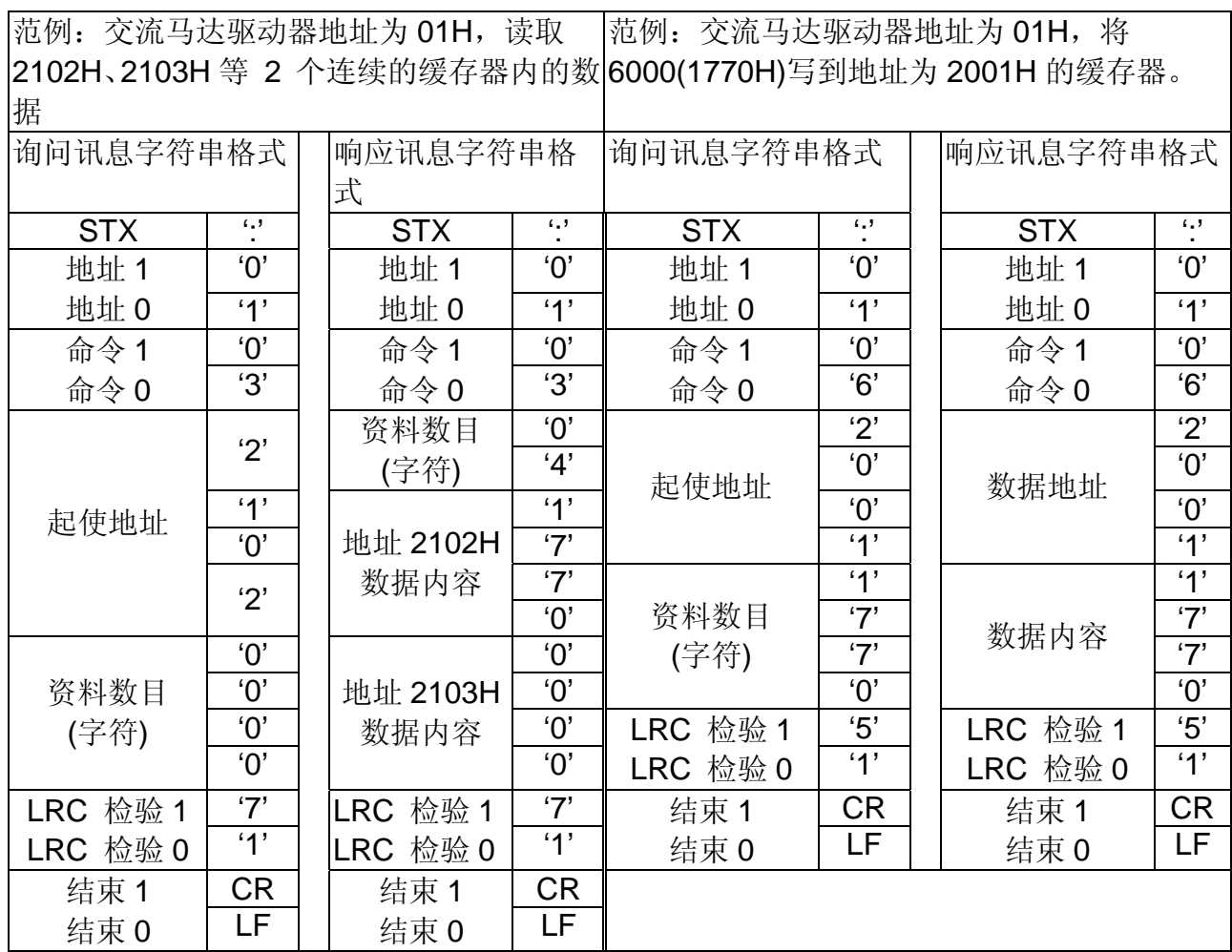

## ■ 检验(CHK: Check Sum): 侦误值

ASCII模式采用 LRC(Longitudinal Redundancy Check)侦误值。方法为由地址到数据内容加 起来的值(不包括起始位及结束位)取 2 的补码。

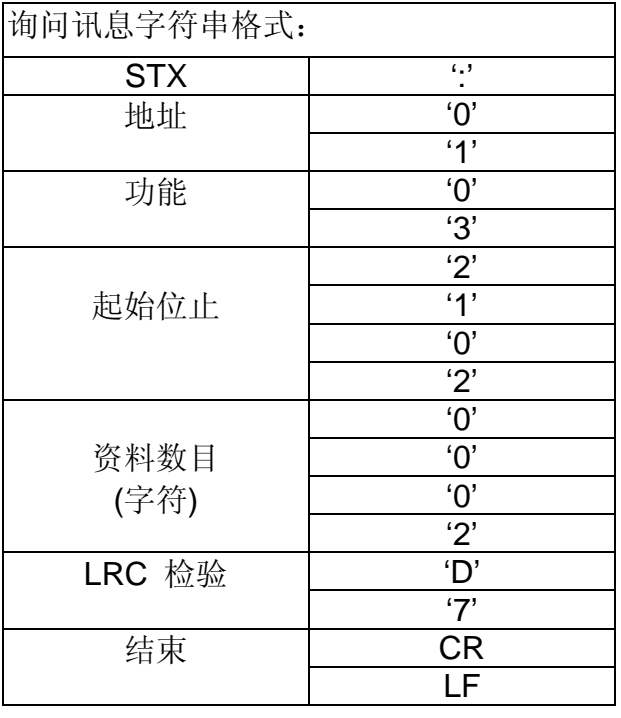

01H + 03H + 21H + 02H + 00H + 02H = 29H, 然后取 2 的补码 = D7H

# 参数一览表 (×表示运转中可以设定)

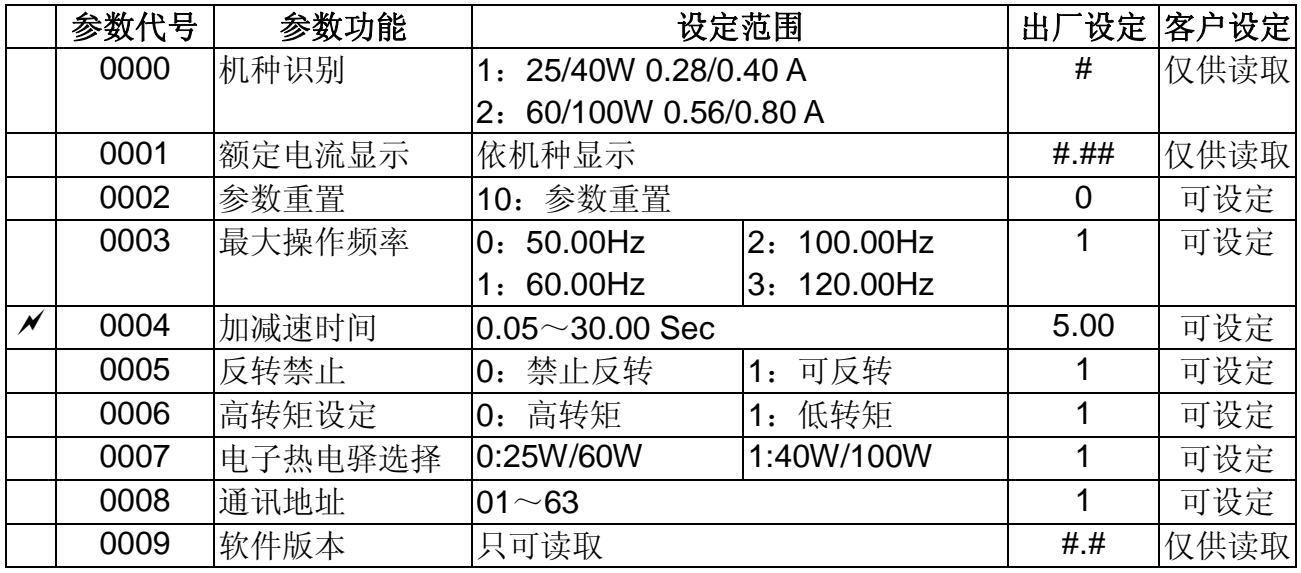

# 通讯协议的参数地址定义:

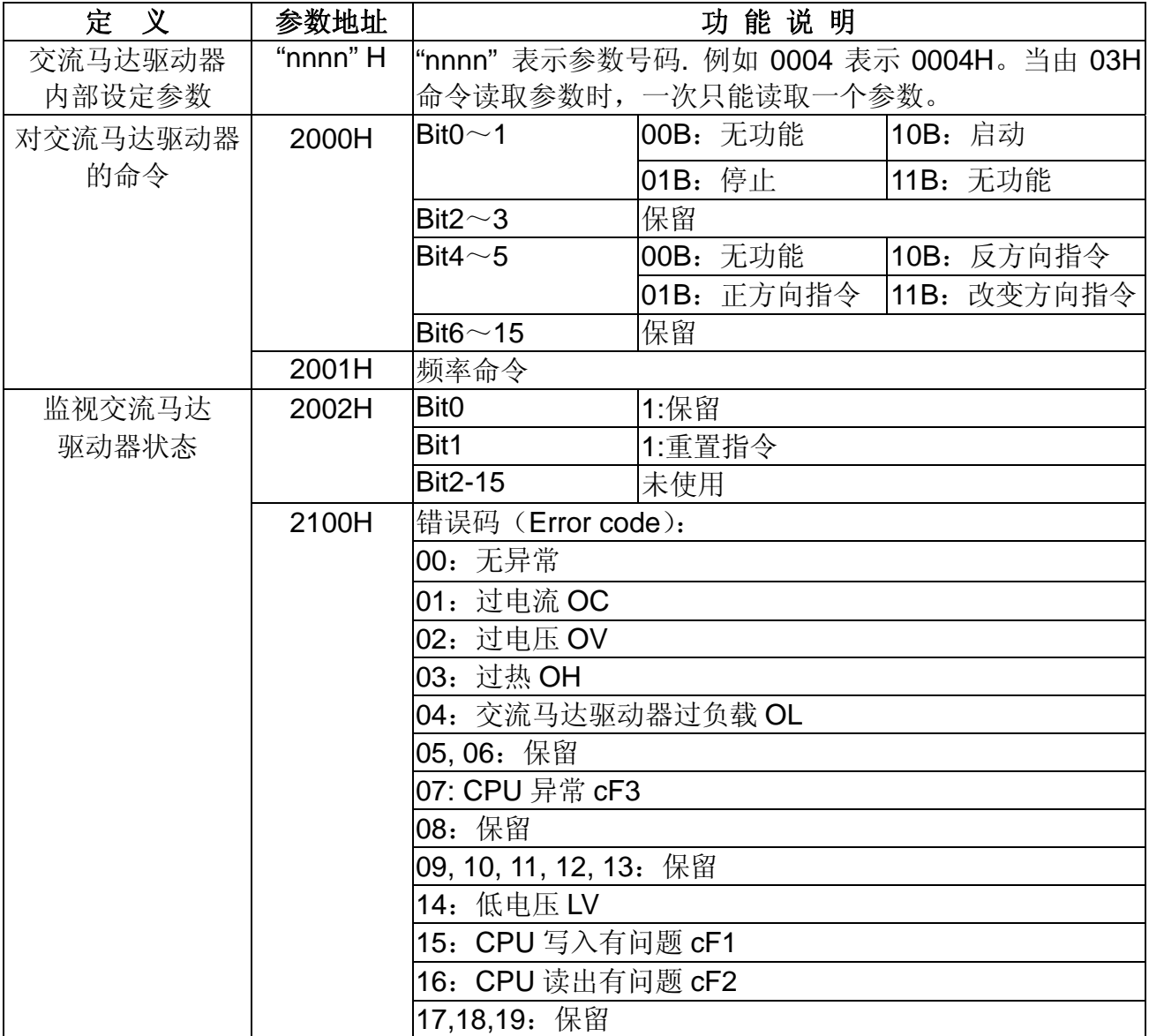

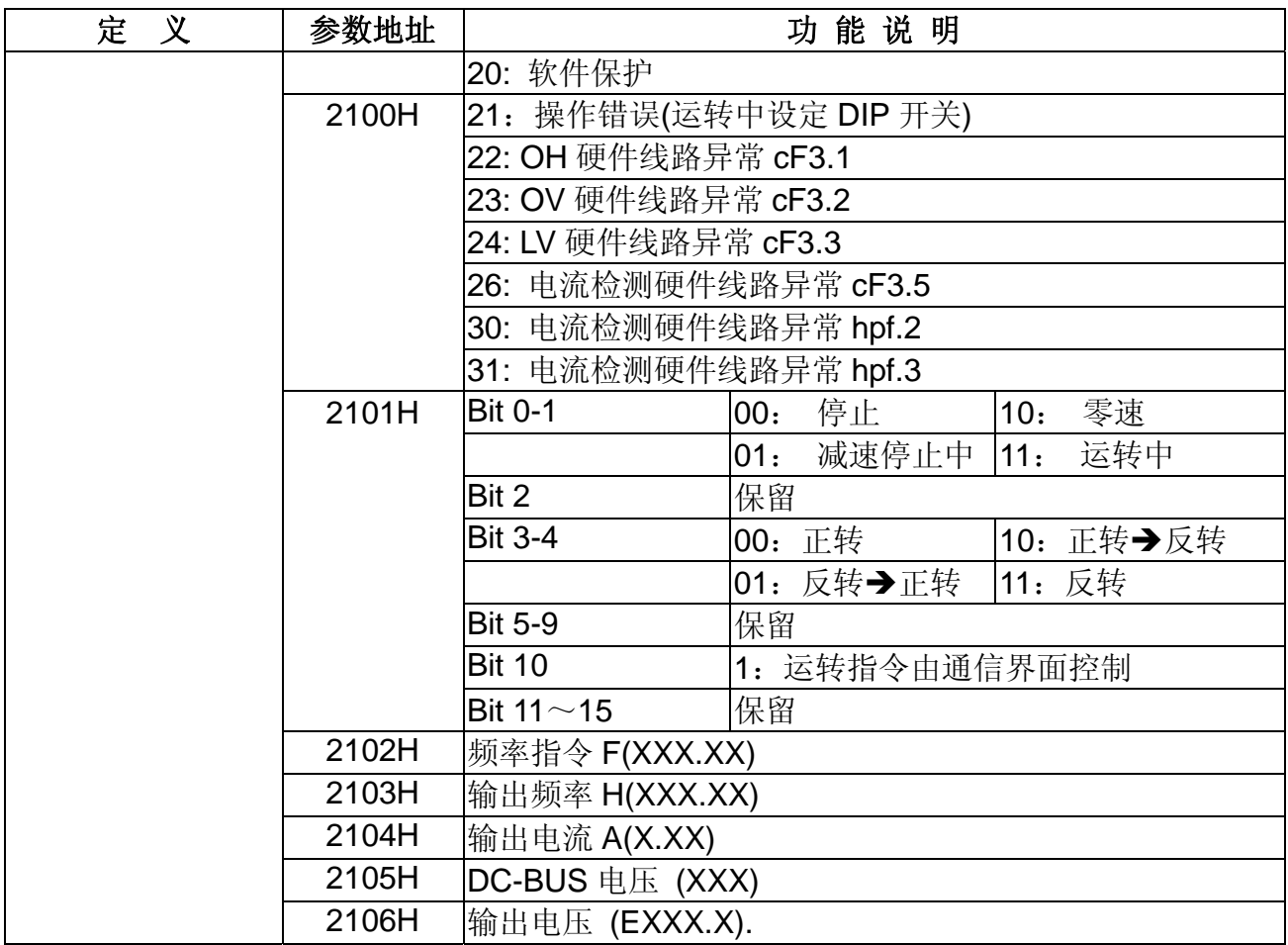

## 通讯错误时的例外响应:

由于通讯错误,交流马达驱动器并未接收到讯息。因此,交流马达驱动器无响应。主装置最 后将以时间终止(TIMEOUT)状况处理。

若交流马达驱动器无误地接收到讯息,却无法处理该讯息时,便会传回一例外响应给主装置。 在例外响应中,原始命令码最高的位将被设为当 1,解释例外发生原因之例外码将被传回。

例如:通讯命令 06H 及例外码 02H 之例外回应,其中 06H 之最高位被设为 1 而变成 86H:

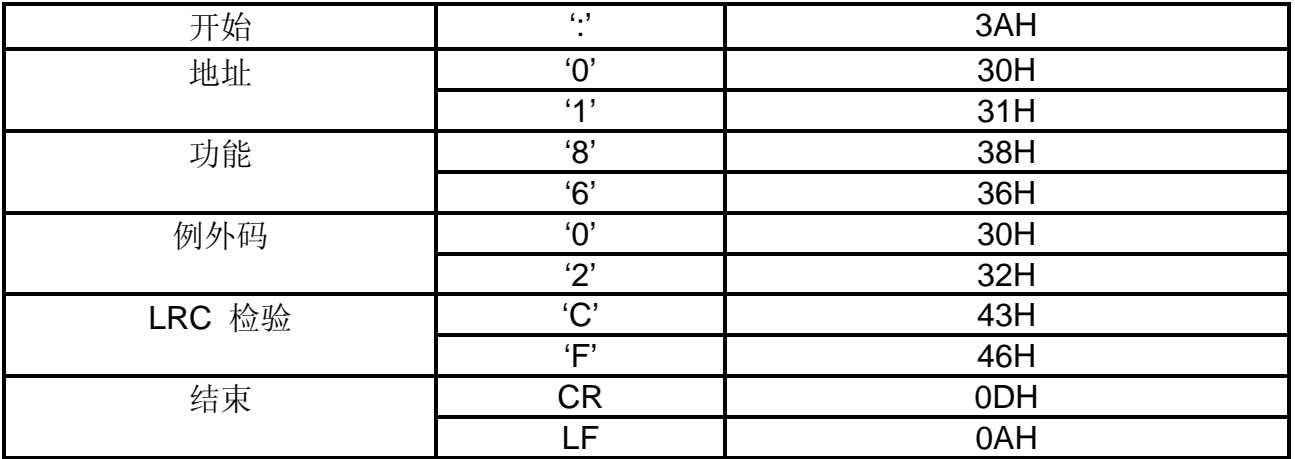

# 例外码的意义:

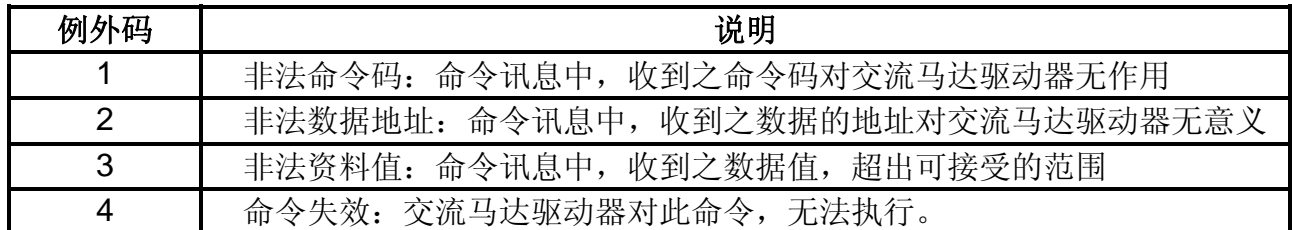

安装尺寸

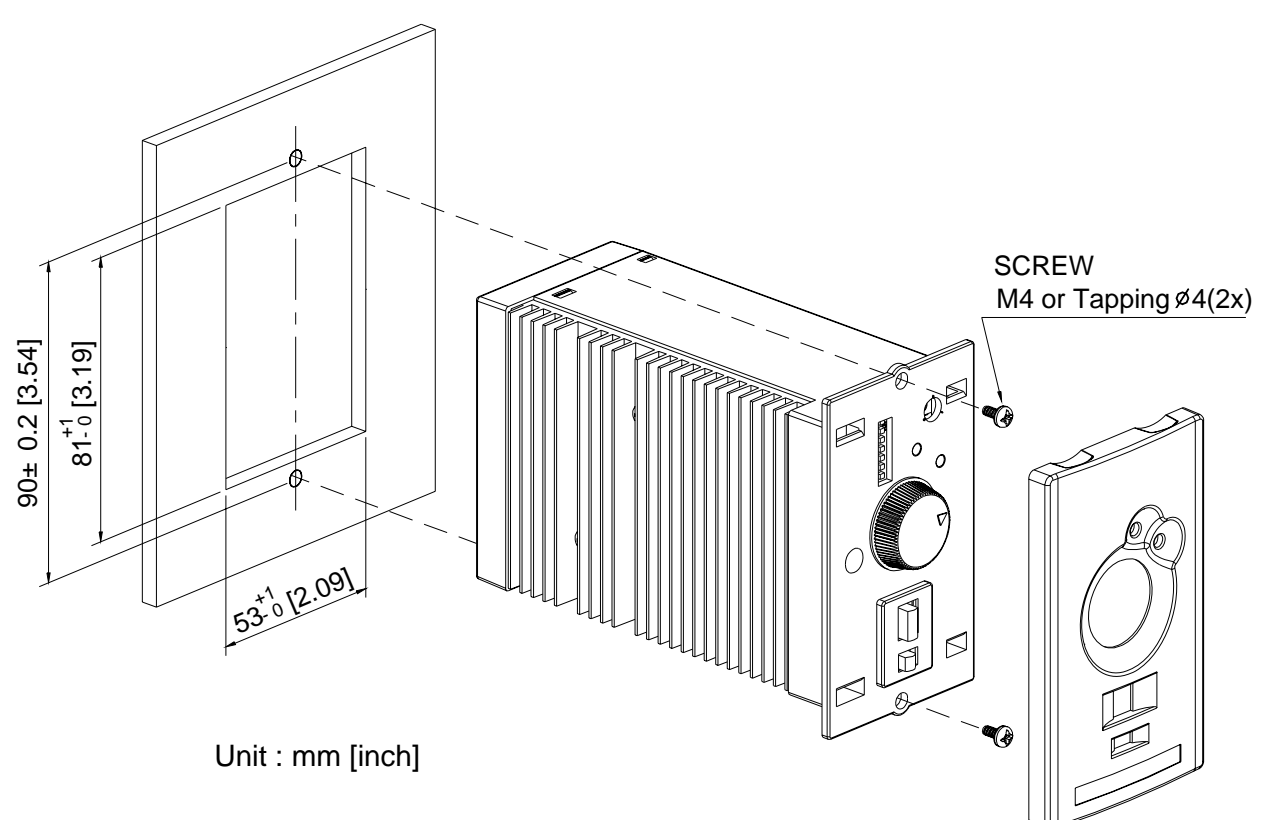

# 第四章 保养与检查

现代交流马达驱动器系采用高信赖度之电子技术制造。若要使交流马达驱动器能够以最佳状 态执行使用者所下之命令及保持其本身之使用期限,预防保养是必要的。在此建议使用者实 施每月定期由专业之合格技术人员进行保养及检验。在保养及检验之前,必须移开电源并等 待二分钟以上以确定电容已完成放电。

#### 定期检验

检查每一项目以发现操作时所发生之异常状态

- 1. 马达运转时出现非正常状态
- 2. 安装地点有异常
- 3. 冷却系统出现非正常状态
- 4. 运转时出现不规则振动及异常噪音
- 5. 马达运转时产生过热
- 6. 时常以电压计量表测交流马达驱动器之输入电压

#### 定期保养

定期保养时必须停止马达之运转

- 1. 旋紧或增强螺丝因为其可能因振动或温度变化而产生松落
- 2. 定期检查及保养导体或绝缘体以避免腐蚀或损毁
- 3. 使用高阻计检测绝缘体之阻值
- 4. 若交流马达驱动器经过一长时间之停用,在下一次使用前必须先确定其功能是否正常。 确定功能须以专业合格技术人员进行全面性之检测。在正式操作前须让交流马达驱动器 在无马达连接下持续运转 5 小时以上。若一切正常,则可以接上马达正式运转。
- 5. 使用真空吸尘器清除灰尘及污物并须在通风端口及电路板加强清理工作。而在平时,请 务必保持这些区域之清洁。因为黏附之灰尘及污物将会导致无法预料之错误及故障。

#### 附注**:** 无熔丝开关及保险丝选定一览表**:**

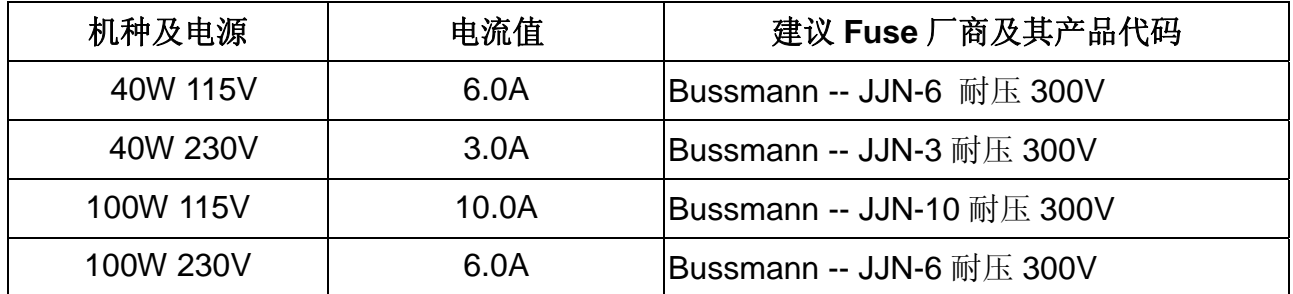

建议 Fuse 厂商及其产品代码"一览仅为提供使用者参考用, 并无限定须使用 Bussmann 之产品。

# 第五章 错误讯息指示与故障排除

交流马达驱动器本身有过电压、低电压及过电流……等多项警示讯息及保护功能,一旦异常 故障发生,保护功能动作,交流马达驱动器停止输出,异常接点动作,马达自由运转停止。 请依交流马达驱动器之异常显示内容对照其异常原因及处置方法。

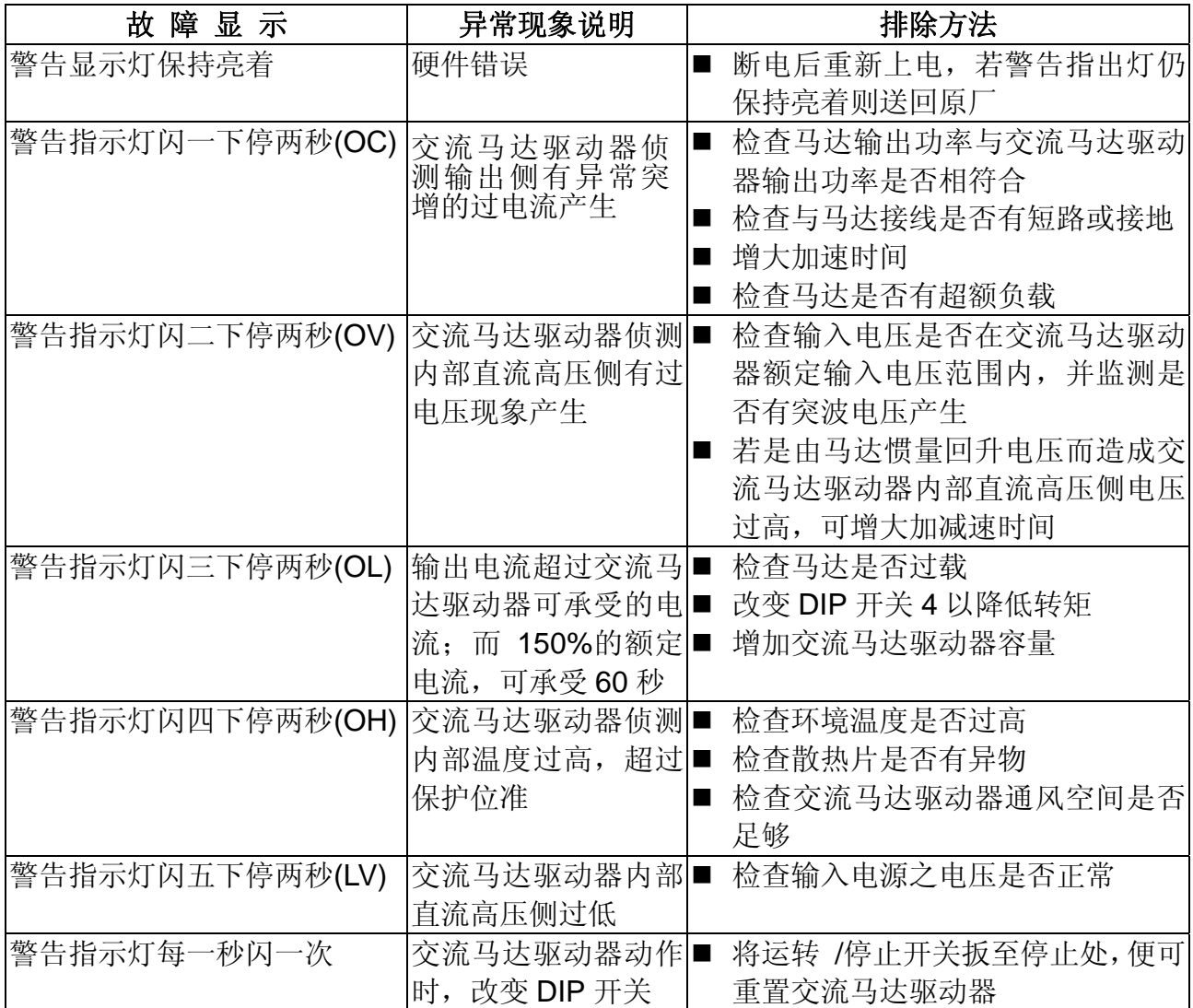

 发生上述异常现象,交流马达驱动器停止输出,直到异常现象排除并停机重置后再重新 启动

 上述异常现象产生时,可利用 RUN/STOP 开关,扳到 STOP 重置,若在停机减速时产 生异常须扳到 RUN 再扳到 STOP 才可重置

# 标准规格

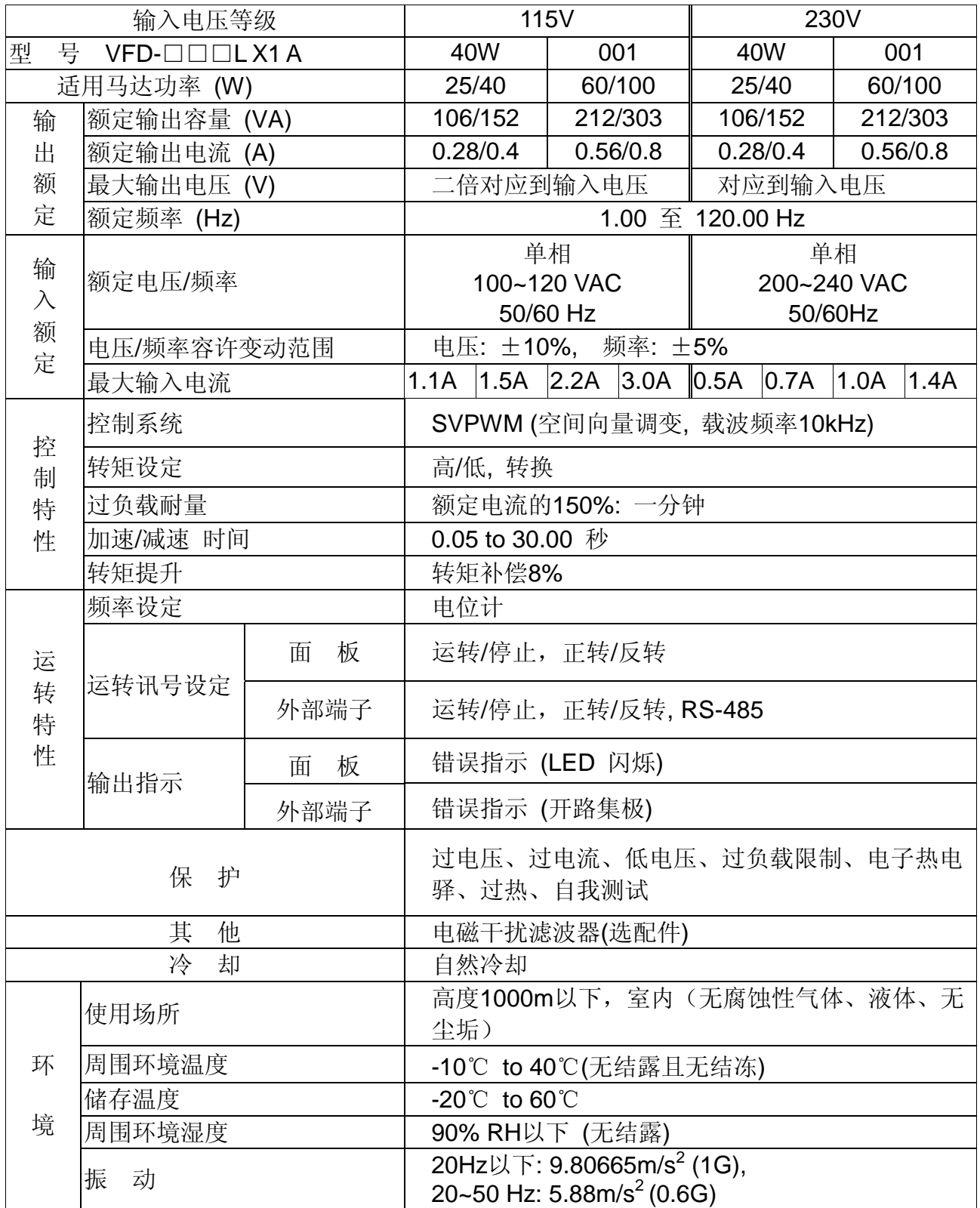

机构尺寸

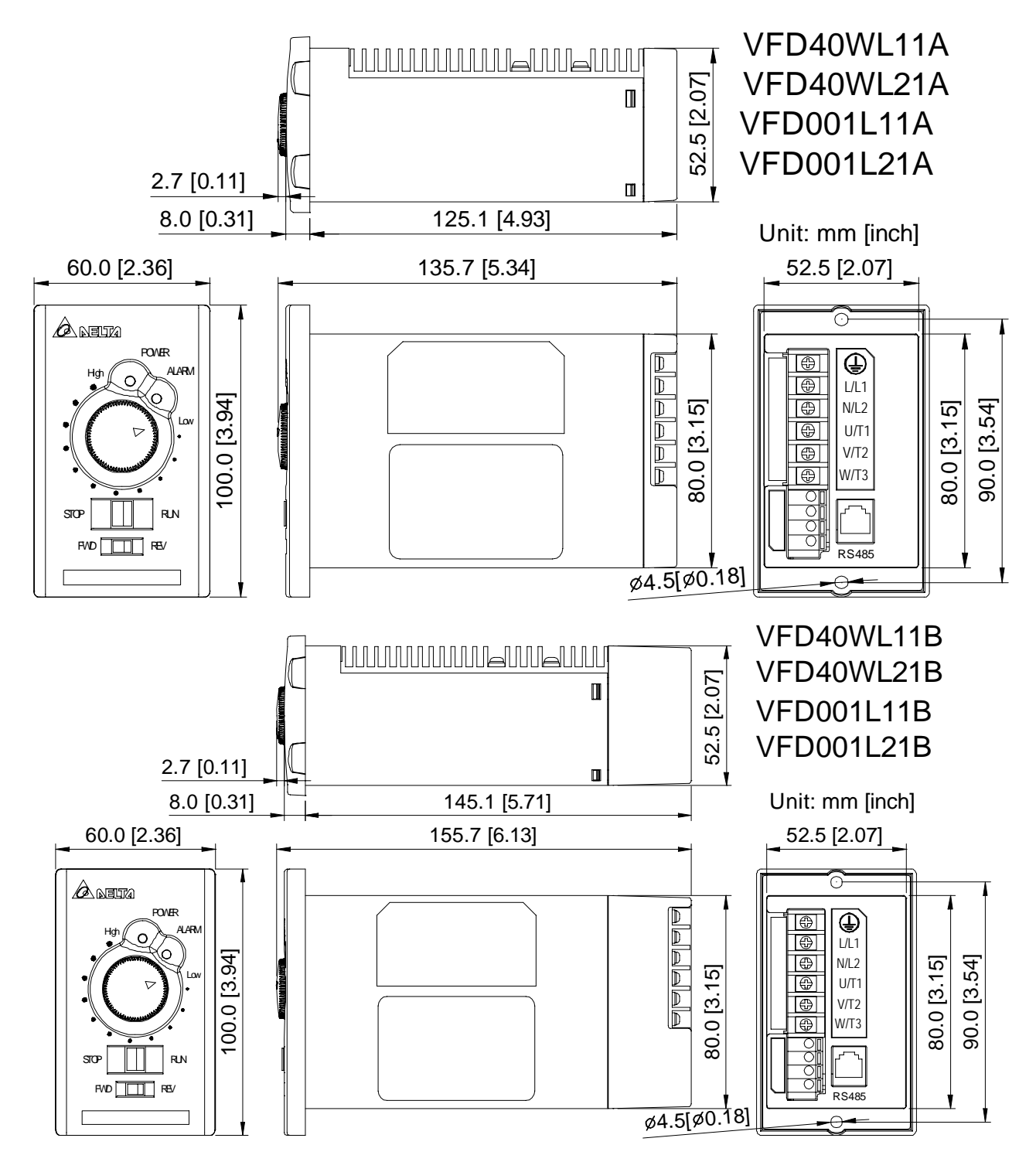